## Background

### Safety?

I have no proof that abc2xml is entirely safe software. I have no way of knowing. You are responsible for installation and use on your machine. In the worst case the website here could have been taken over by gangsters and the software you are downloading reads every password you have. I simply do not have the tools, skills or experience to know. On the up side nothing bad happened to me in the first hour of using it.

### My computer

My system is Windows 11. This document describes how it worked in detail on that system in March 2024. I hope it works for you like this but there may be some technical fiddling required. You will have to do it yourself or find a 14 year-old to do it for you. I am unable to support you.

#### How to do it.

- 1. Create a directory on your hard drive. I called mine abc2xml. This will my main directory for converting files.
- 2. Go to the webpage wim.vree.org/svgParse/abc2xml.html
- 3. Scroll down the page to the Download and locate this section

#### **Download**

The python script: <u>abc2xml.py-239.zip</u> (the <u>change log</u>) Stand alone win32 executable: <u>abc2xml.exe-239.zip</u>

Blechtrottel.net has developed <u>abc2xmlGUI</u>, a graphical user interface for both <u>abc2xml</u> and <u>xml2abc</u>.

- 4. Click on the link Stand alone win32 executable: abc2xml.exe-239.zip
- 5. It will download. Unzip the files in your downloads and copy the file called abc2xml.exe.
- 6. Paste the file into your directory.
- 7. Copy an ABC file into your directory.
- 8. Open the directory in the file manager

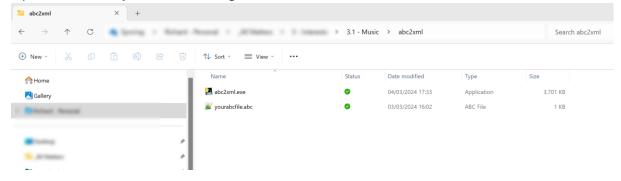

9. Right click file area where the file names are and select Open in Browser

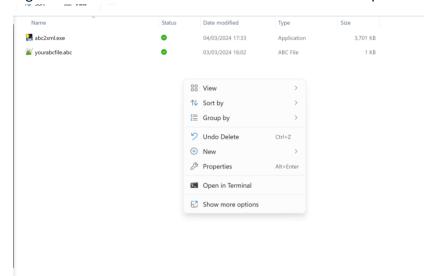

- a. Type this exactly
  - ./abc2xml yourabcfile.abc -o ./

This then flashes up

- -- decoded from utf-8
- -- skipped header: (field X,1)
- ./yourabcfile.xml written
- -- done in 0.05 secs
- b. Your directory will now look like this

NB The first time I ran it Microsoft warned me not to run this program. It was a bit tricksy to find the way to tell it to just run it. After that it never asked again

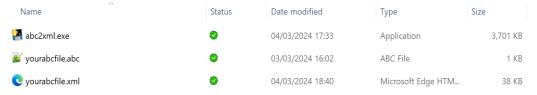

10. I find the xml file opens well in Musescore 4.

# Warning

This is the way it works for me. Safety, reliability and fixing issues remains with you. This protocol is offered "as is" with no guarantees of it's fitness for any purpose. I hope you can get it right and use all those tunes from the ABC ghetto!